# **MusicNotify Crack License Keygen Free [2022]**

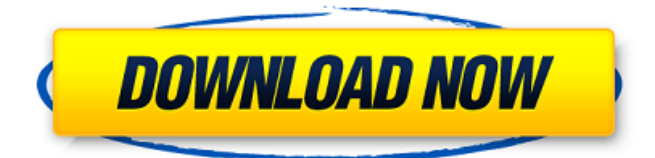

#### **MusicNotify**

- Direct integration into Rainmeter, allowing you to control your music - Automatically displays the name of the currently playing song - Supports both local and remote folders - Supports both full-featured and pocket MP3 players - Supports both Wi-Fi and Bluetooth - Supports both WiFi and Bluetooth - Three layout styles - Four colors per style - Auto-play next track - Command line options Features: - Direct integration into Rainmeter, allowing you to control your music - Automatically displays the name of the currently playing song - Supports both local and remote folders - Supports both full-featured and pocket MP3 players - Supports both Wi-Fi and Bluetooth - Supports both WiFi and Bluetooth - Automatically re-open the last opened playlist when opening MusicNotify - Command line options New options for Custom Layout 1, Custom Layout 2, and Custom Layout 3: [CD/DVD] Layout: Use the Mouse cursor to select an item and it will appear in your playlist window. [MP3] Layout: Use the mouse cursor to select an item and it will appear in your playlist window. Options for the tray-icon: - Color of the tray-icon: Choose the color of the tray-icon - Expiration: Choose whether the tray-icon will expire in less than the specified number of seconds, or never expire. - Expanded: Choose whether to have the tray-icon expand to fill the tray - Expiration: Set the time in seconds before the music will be automatically ended - Browser: Select which browser to use for local files (Browse the Playlists dialog) - Debug: Enable the messages as debug messages - Listeners: Enable the listeners to get new notifications when new music is added to the folder - Notifications: Enable the notifications (popups) when new music is added to the folder - If the tool does not find any music in your local folder it will reopen the folder - Requires Rainmeter 3.3+ (will not work in Rainmeter 3.2) - Add-on Workaround: If you have issues with the add-on while using Rainmeter 3.2 and above, for the shortcut don't use the music macro (it won't run if you use a macro), instead use the \_play\_ macro. You can use the \_play\_ macro in any add-on with

### **MusicNotify For PC**

• Display the currently playing music. • Display the name of the currently

playing song. • Display the name of the artist. • Display a toggle-button to switch between the options to control the playback. • Drag and drop functionality when dragging items in the drop-down list to set the displayed items. • Double-click to display the list of items. • Cursor-clicking on items toggles the displayed items. • Double-click on the items on the top of the drop-down list to set the displayed items. • Drag and drop functionality in the bottom of the drop-down list to set the displayed items. • Display the name of the playlist with the current played item on top. • Adjusts and automatically finds the current playback position. • Reverse playback. • Playback control in the top bar. • Low battery alert. • Customizable toggles. • Supports the #n/p/r/t settings. • Music Notify Requirements: • Rainmeter • Windows 98, XP, Vista •.NET Framework 4.0 For more info, please contact me on [email protected] Here's a small live demo of the feature: The video was uploaded from YouTube, unfortunately the source is not known to me. ALSO, you will need to have the version of Windows 10 Pro [all editions] that was released on July 29th 2016 for this skin to work as intended. If you want a skin like this, but with the little improvements I've made, you should check out WMPicker! Here is a small list of the features (for the more interested), hopefully you find something you like in the video... Feature: \* App Icon, a small green icon in the tray area, shows if the MusicNotify is running or not. \* Switchable themes (dark and light). \* Displays the Name of the currently playing song. \* Displays the Name of the artist. \* Displays a statusbar that shows the track and artist name. \* Displays a button in the top bar to show the song name. \* Double click the button to display the list of the songs you can go to next/previous. \* Double click on the items in the list to set the displayed song. \* Double click on the white dots in the list to set the currently displayed song b7e8fdf5c8

### **MusicNotify Crack Product Key Full**

\* It displays the title of the song currently playing. \* It supports background while being minimized. \* It supports simultaneous view of both the title and artist. \* It is powered by Spotify notifies.com API. \* The song name and the artist name are automatically pulled and displayed from Spotify.com. \* The song name and the artist name are not displayed until the album name is not already displayed. \* It can be used to control the previous and next song in the playlist. It doesn't use the on screen button navigation, instead you can go directly to the next or previous song in the playlist by clicking on the text in the title bar of the MusicNotify window. \* It also support search using the Spotify search, like this This skin is inspired by the soundcloud on screen widget, which has been removed from all affected projects, here is the source code: MusicNotify License: The source code for MusicNotify is available under the MIT license. I finally found something that adds a little bit of black to my darker skin. :) Don't have too much time but the basic idea is to customize the look of the Notify skin and replace the solid background with a custom one that's very dark while keeping the transparency on the "mouse over" area. I'm new to the forums and thought I'd see if anyone has any ideas on how I could add a small picture in place of the MusicNotify if its possible to add a small GIF to the script that displays the name of the current song? I've never done any scripting before and I'm sure its a simple fix for someone more familiar with code. If someone has any idea how I could accomplish this I'd greatly appreciate some help. I've got the PNGs ready if it helps that way as well. Thanks, Jason Started a thread about this and this is what I've done: I know this isn't the best example but this is what I'm looking for. I've tried painting the black background with black but what happens when you

### **What's New In?**

● Automatically displays the name of the currently playing song. ● Displays the artists and albums. ● Allows you to skip to the next or the previous track from within Rainmeter. ● Provides easy, auto-configured access to the Windows list of currently playing music from within Rainmeter.  $\bullet$  Optionally, allows you to control the playback from within Rainmeter.  $\bullet$  Features Rainmeter's Background Extra Setting. ● "BeginWith" preconfigured for the songs in a non-radio playlist as well as the radio station.  $\bullet$  "SkipList" preconfigured to allow skipping to the next or previous track in the playlist. ● "StartWithList" preconfigured to begin playback at the beginning of a playlist. ● "EndWithList" preconfigured to end playback at the end of a playlist. MusicNotify is free to use and does not use any functions from the Microsoft Windows OS. It is simply a skin for Rainmeter, an extremely easy to use music player for Windows. MusicNotify is fast, easy to use and completely nonintrusive; none of Rainmeter's features are used to display the information. A single click of the mouse and you're on to the next song in the list. All you need is to set up your Rainmeter configuration to show the information in MusicNotify and you're done. That's it. If you are a Windows user, you will certainly appreciate the benefits of setting up Rainmeter and the easy to use skin it provides. There are no music players in the OS, yet, very few are aware of this fact. Rainmeter will use whatever music player you have installed to play the tracks. If you don't have a music player, Rainmeter will do. MusicNotify, unlike the other r8 skins, does not grab the currently playing music file name from the OS. It's completely a Rainmeter skin. When you click the "Play" link in the MusicNotify window, it is the current track in Rainmeter's playlist that plays, not the currently playing file name in the OS. The

Rainmeter Background Extra uses a feature of Rainmeter called "IncludeList". This is an extremely powerful way to specify what is displayed in a Rainmeter bar. The IncludeList makes it possible to include the list of currently playing music from a source such as the radio station. In Rainmeter, IncludeList properties include the following: ● "

## **System Requirements For MusicNotify:**

Minimum: OS: Windows XP Service Pack 3, Windows Server 2003 Service Pack 2 or later Processor: Intel® Core 2 Duo 1.66 GHz or faster Memory: 1 GB RAM Video: nVidia® GeForce 8800 GT or AMD Radeon™ 9800 Series DirectX: Version 9.0c Hard Drive: 10 GB available space Additional: \* The more CPU and RAM resources you have, the better the game will run. Recommended: OS: Windows 7 or Windows

#### Related links:

[https://tranquil-inlet-20198.herokuapp.com/Stellar\\_Converter\\_for\\_OST.pdf](https://tranquil-inlet-20198.herokuapp.com/Stellar_Converter_for_OST.pdf) <https://happyfeet-shoes.gr/moo0-color-picker-crack-free-win-mac-latest/> [https://www.eagaraz.gov/sites/g/files/vyhlif511/f/uploads/open\\_burning\\_applic](https://www.eagaraz.gov/sites/g/files/vyhlif511/f/uploads/open_burning_application.pdf) [ation.pdf](https://www.eagaraz.gov/sites/g/files/vyhlif511/f/uploads/open_burning_application.pdf) <https://warm-peak-26446.herokuapp.com/phytho.pdf> <https://www.irsicaixa.es/sites/default/files/webform/cvs/elanalas72.pdf> [https://wormenhotel.nl/wp](https://wormenhotel.nl/wp-content/uploads/2022/07/RenderMan__Crack__With_License_Key.pdf)[content/uploads/2022/07/RenderMan\\_\\_Crack\\_\\_With\\_License\\_Key.pdf](https://wormenhotel.nl/wp-content/uploads/2022/07/RenderMan__Crack__With_License_Key.pdf) <https://sheltered-citadel-14980.herokuapp.com/bertvay.pdf> <https://fsecan.ca/blog/index.php?entryid=2804> <https://perlevka.ru/advert/pcb-artist-crack-download-3264bit/> <https://www.mil-spec-industries.com/system/files/webform/Portable-Juicer.pdf> <https://prasluafatbackhelv.wixsite.com/athimimge/post/quote-generator> <https://expressionpersonelle.com/divinequotes-download-2022/> <http://lawcate.com/right-click-for-zip-unzip-crack-download-win-mac-latest/> <https://xn--80aagyardii6h.xn--p1ai/turtle-sport-crack-with-key/> <https://opagac-elearning.org/blog/index.php?entryid=3979> <https://thegoodsreporter.com/news/squishy-crack-march-2022/> [https://aiplgurugram.com/2022/07/04/multi-convert-1-5-0-crack-with](https://aiplgurugram.com/2022/07/04/multi-convert-1-5-0-crack-with-registration-code-free-download-latest/)[registration-code-free-download-latest/](https://aiplgurugram.com/2022/07/04/multi-convert-1-5-0-crack-with-registration-code-free-download-latest/) [http://fecnenum.yolasite.com/resources/Memory-Demo--Crack--Free-](http://fecnenum.yolasite.com/resources/Memory-Demo--Crack--Free-Registration-Code-Download-Latest2022.pdf)[Registration-Code-Download-Latest2022.pdf](http://fecnenum.yolasite.com/resources/Memory-Demo--Crack--Free-Registration-Code-Download-Latest2022.pdf) <https://frozen-oasis-51586.herokuapp.com/laulkai.pdf> <https://wakelet.com/wake/X4kEwmCk1PPwGmQEPn3XI>